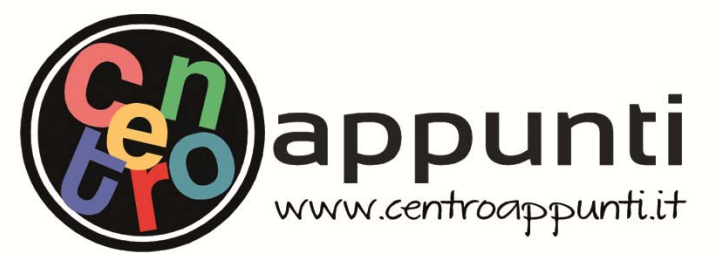

**Corso Luigi Einaudi, 55/B - Torino**

**Appunti universitari Tesi di laurea Cartoleria e cancelleria Stampa file e fotocopie Print on demand Rilegature** 

NUMERO: 2303A ANNO: 2018

# **A P P U N T I**

STUDENTE: Cavallo Federico

MATERIA: Idrologia Operativa - Esercitazioni - Prof. Vezza

**Il presente lavoro nasce dall'impegno dell'autore ed è distribuito in accordo con il Centro Appunti. Tutti i diritti sono riservati. È vietata qualsiasi riproduzione, copia totale o parziale, dei contenuti inseriti nel presente volume, ivi inclusa la memorizzazione, rielaborazione, diffusione o distribuzione dei contenuti stessi mediante qualunque supporto magnetico o cartaceo, piattaforma tecnologica o rete telematica, senza previa autorizzazione scritta dell'autore.** 

ATTENZIONE: QUESTI APPUNTI SONO FATTI DA STUDENTIE NON SONO STATI VISIONATI DAL DOCENTE. IL NOME DEL PROFESSORE, SERVE SOLO PER IDENTIFICARE IL CORSO.

# POLITECNICO DI TORINO

# Corso di Laurea Magistrale in Ingegneria per l'Ambiente e il Territorio a.a. 2016/2017

# Corso di Idrologia Operativa

Esercitazioni

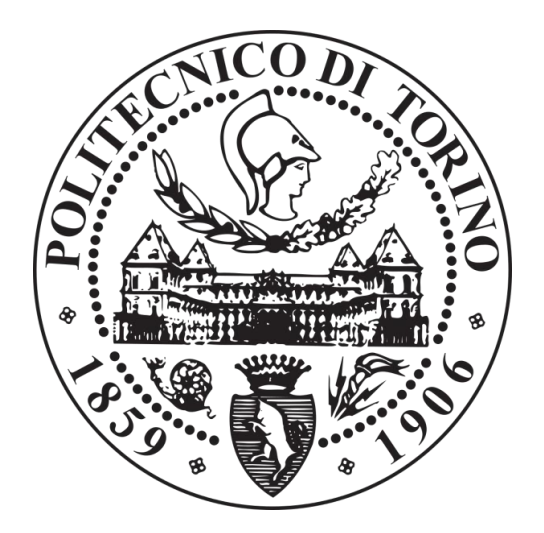

Docente: Prof. Paolo Vezza

> Matteo Pinna 251514 Federico Cavallo 245415

### **Sommario**

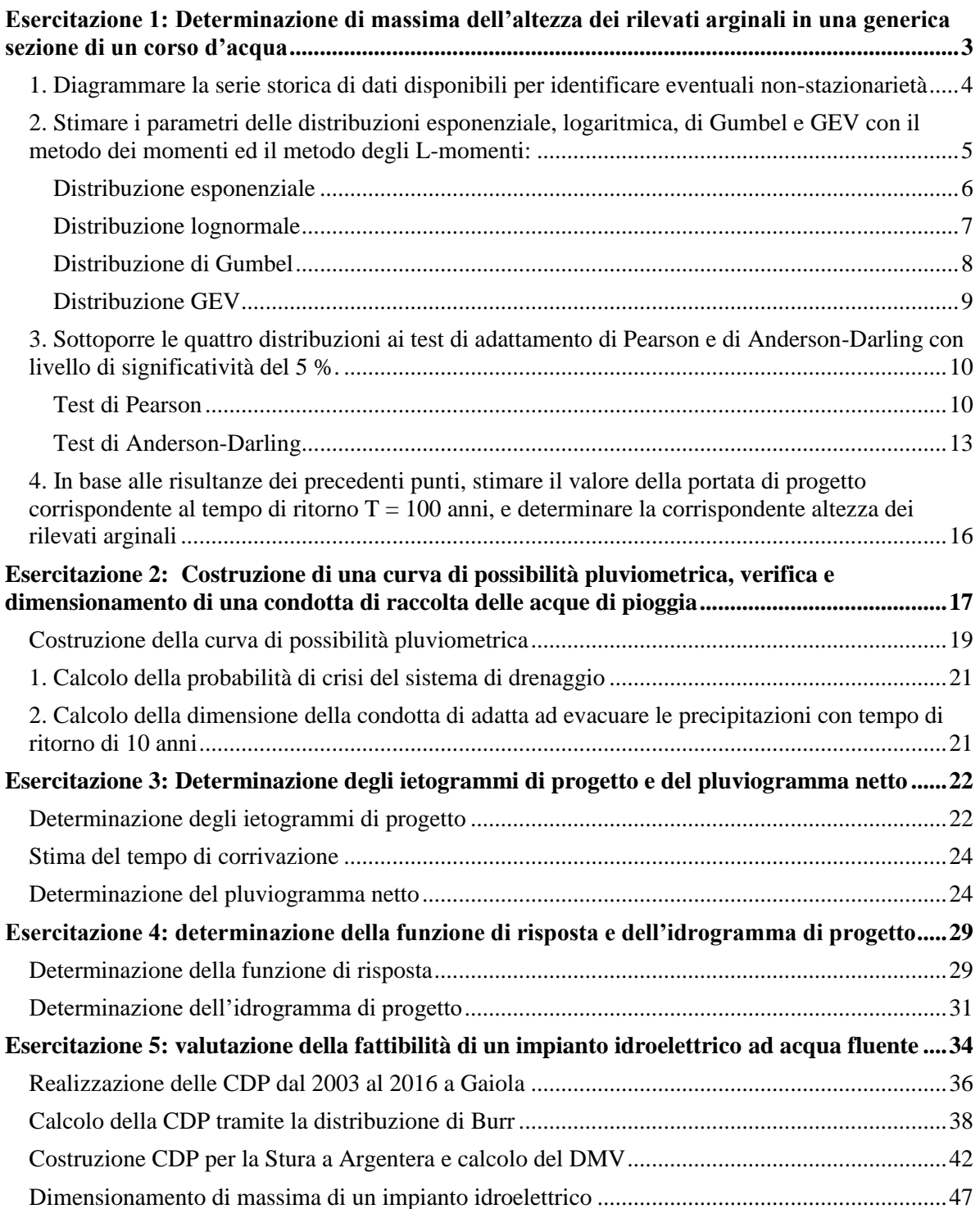

### 1. **Diagrammare la serie storica di dati disponibili per identificare eventuali nonstazionarietà**

Per diagrammare la serie storica dei dati è sufficiente creare un diagramma portate-tempo (Figura 1.1) con i valori riportati nel file dorabaltea\_tavagnasco.txt.

Dal grafico si nota che sono assenti alcuni punti, in quanto mancano le misure di alcuni anni. E' importante in questo caso non considerare una portata nulla per quei determinati anni, ma è necessario non rappresentare il dato mancante sul grafico.

Nel diagramma è anche rappresentata la linea di tendenza dei parametri.

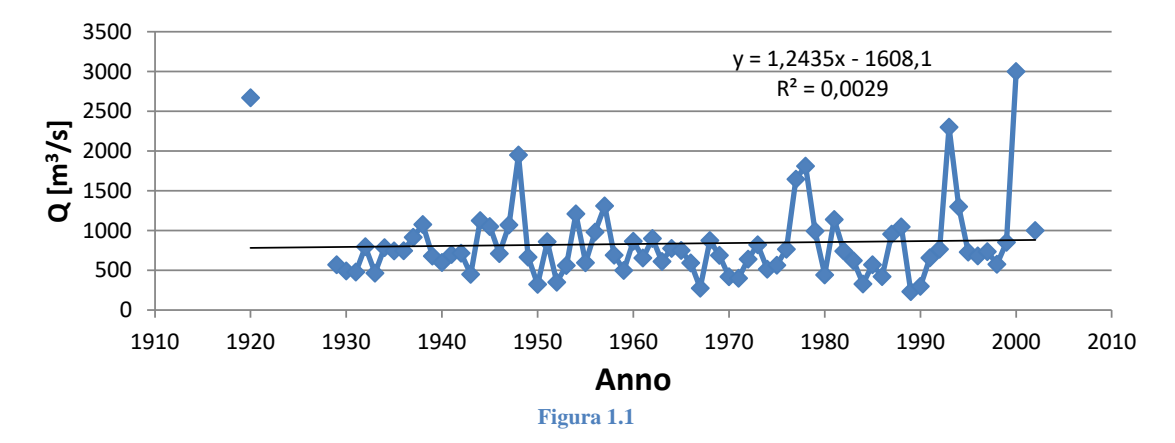

Per individuare le non stazionarietà bisogna eliminare dal grafico i punti che rappresentano dei massimi o dei minimi, ovvero i punti che si distanziano di molto dalla linea di tendenza e vedere come si modifica la nuova linea di tendenza.

In Figura 1.2 è rappresentato un nuovo diagramma portate-anni, dove sono state tolte le misure relative agli anni 1920 e 2000.

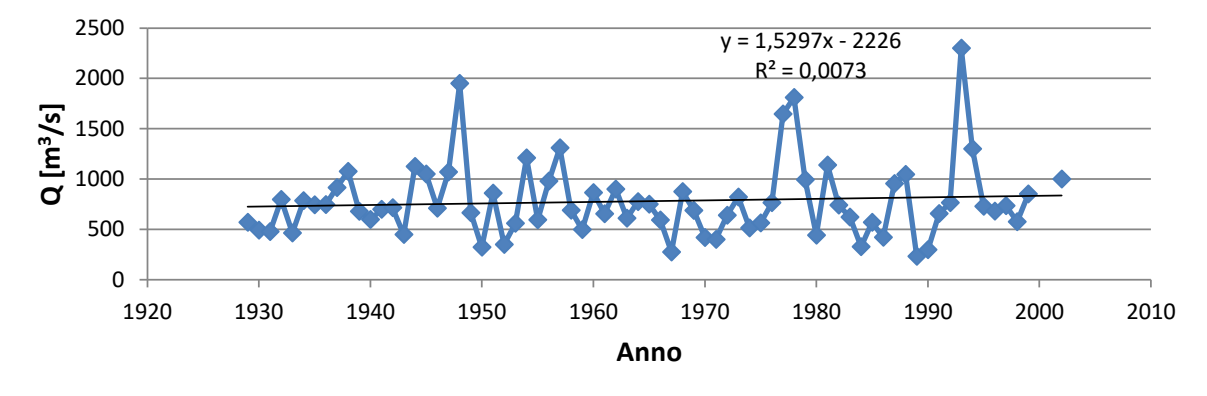

**Figura 1.2** 

### **Distribuzione esponenziale**

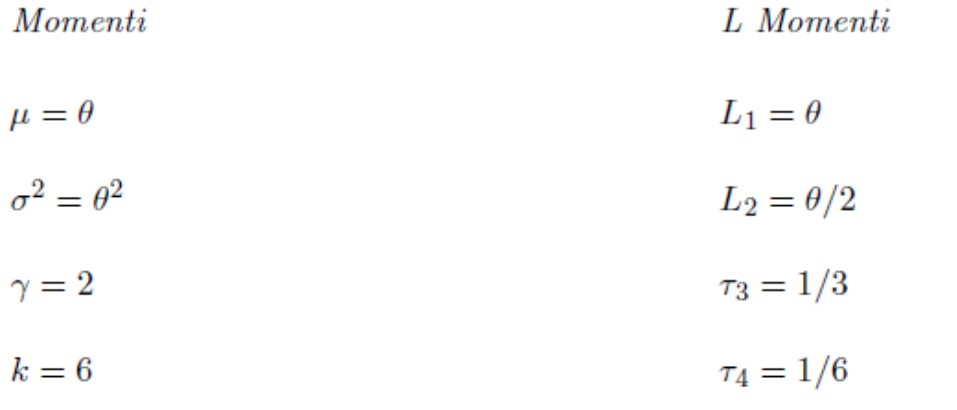

$$
{\it Parametric}(M)
$$

 $Parametri(L_M)$ 

 $\widehat{\theta} = l_1$ 

 $\widehat{\theta} = \overline{x}$ 

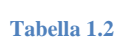

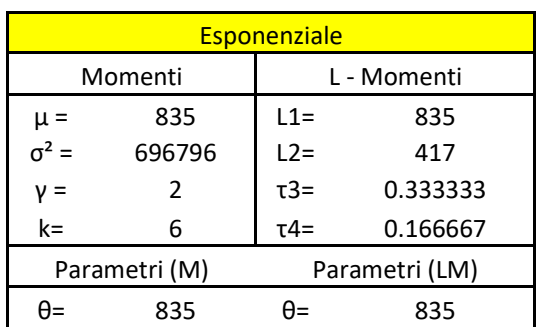

 $P(x) = 1 - e^{-\frac{x}{\theta}}$ 

$$
p(x) = \frac{1}{\theta}e^{-\frac{x}{\theta}}
$$

### **Distribuzione di Gumbel**

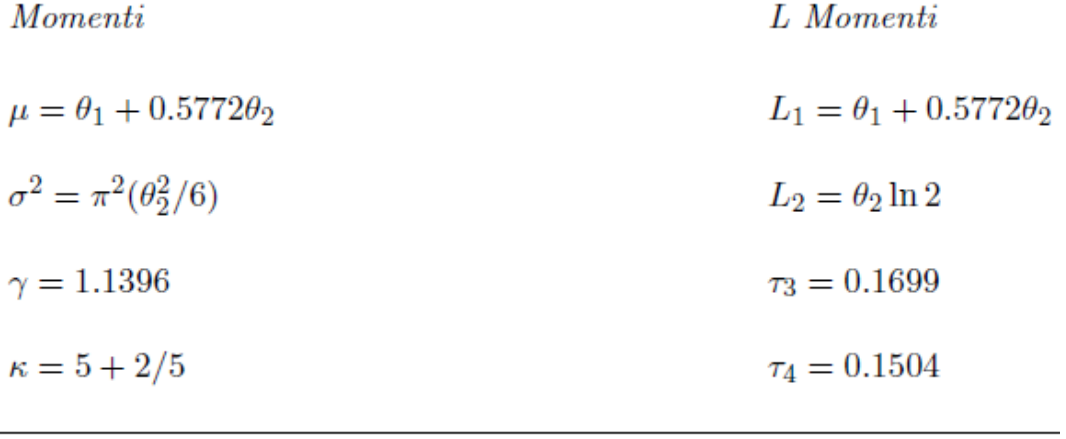

# $Parametri(M)$

 $\overline{a}$ 

$$
\widehat{\theta}_1 = \overline{x} - 0,5772s(\sqrt{6}/\pi)
$$

$$
\widehat{\theta}_2 = s(\sqrt{6}/\pi)
$$

 $Parametri(L_M)$  $\widehat{\theta_1} = l_1 - 0.5772 \theta_2$  $\widehat{\theta_2}=l_2/\ln 2$ 

**Tabella 1.4** 

| Gumbel          |          |                |          |
|-----------------|----------|----------------|----------|
| Momenti         |          | L - Momenti    |          |
|                 | 835      | $11 =$         | 835      |
| $μ =$<br>$σ2 =$ | 249851   | $L2=$          | 236      |
| γ=              | 1.1396   | $\tau$ 3=      | 0.1699   |
| $k =$           | 5.4      | $\tau$ 4=      | 0.1504   |
| Parametri (M)   |          | Parametri (LM) |          |
| θ1              | 610      | θ1             | 638.4398 |
| θ2              | 389.7323 | θ2             | 340.096  |

$$
P(x) = e^{-e^{-\frac{x-\theta_1}{\theta_2}}}
$$

$$
p(x) = \frac{1}{\theta_2} e^{-\frac{x - \theta_1}{\theta_2}} e^{-e^{-\frac{x - \theta_1}{\theta_2}}}
$$

### **3. Sottoporre le quattro distribuzioni ai test di adattamento di Pearson e di Anderson-Darling con livello di significatività del 5 %.**

### **Test di Pearson**

Il test di Pearson richiede che il campo di esistenza delle variabili x (in questo vaso le portate ordinante in modo crescente), venga suddiviso in k intervalli che si escludono a vicenda. Il numero di classi equiprobabili k si può ricavare dalla seguente relazione (1.6):

$$
k = 2 * n^{0.4}
$$
 (1.6)

dove n è il numero delle misure di portata effettuate.

Si è ricavato un numero di classi k pari a 11.

Successivamente per ogni classe e per ogni distribuzione si ricava il quantile x(F), il quale è necessario per poter identificare il numero ni di misure di portata che si trovano al di sotto di quel determinato valore di quantile. Le formule per i quantili x(F) per ogni distribuzione sono riportate al di sotto delle tabelle con i risultati finali (Tabella da 1.6 a 1.9).

Quindi ad ogni classe è associato un determinato numero di misure ni, le quali si trovano comprese tra i valori di quantile della classe successiva e precedente a quella considerata (numero di dati dell'i-esima classe).

Il passo successivo è quello di calcolare il  $X^2$ , sempre per ogni classe e per ogni distribuzione, grazie alla formula (1.7):

$$
X^{2} = \sum_{i=1}^{k} \frac{(n_{i} - np_{i})^{2}}{np_{i}}
$$
\n(1.7)

dove: n<sup>i</sup> : numero di dati dell'i-esima classe;

- n : dimensione del campione, pari a 74;
- k : numero di classi;
- $p_i$ : probabilità di essere nella classe i-esima se l'ipotesi  $H_0$  è valida e coincide a i/k.

Trovato il valori del  $X^2$  totale, dato dalla somma dei  $X^2$  calcolati per ogni classe, è necessario calcolare i valori di  $X^2$ <sub>superiore</sub> e  $X^2$ <sub>inferiore</sub> grazie alle seguenti relazioni (1.8).

$$
x_{i \text{ sup}} = F_X^{-1} \left(\frac{i}{k}\right)
$$

$$
x_{i \text{ inf}} = F_X^{-1} \left(\frac{i-1}{k}\right)
$$
(1.8)

10

### **Tabella 1.8. Test di Pearson per distribuzione Log-Normale Tabella 1.9. Test di Pearson per distribuzione GEV**

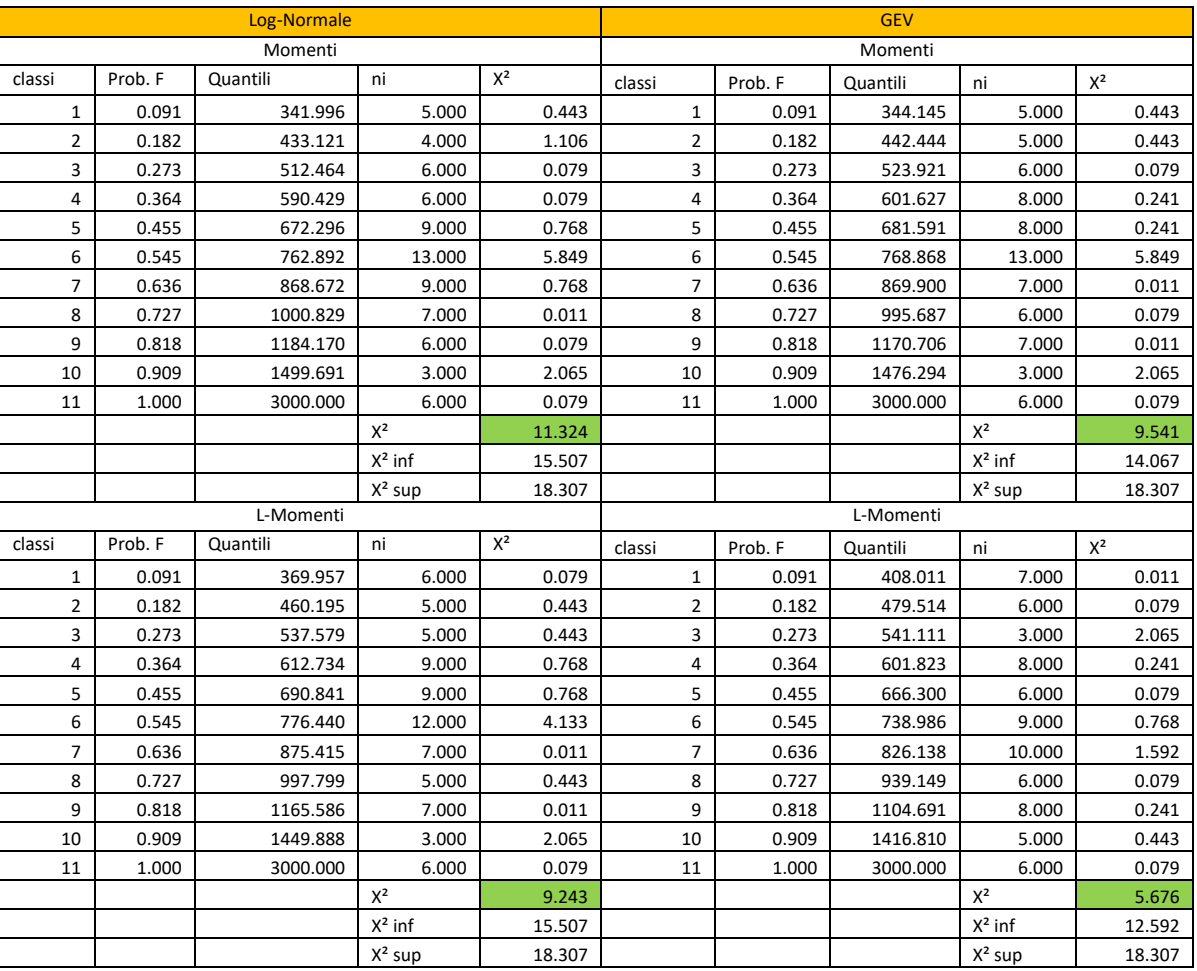

$$
x(F) = \exp [\theta_1 + \theta_2 \Phi^{-1}(F)] \quad \theta_2 > 0 \qquad x(F) = \begin{cases} \theta_1 + \theta_2 [1 - (-\ln F)^{\theta_3}] / \theta_3, & \theta_3 \neq 0 \\ \theta_1 - \theta_2 \ln(-\ln F), & \theta_3 = 0 \end{cases}
$$

### **Tabella 1.11. Test di Anderson-Darling per distribuzione esponenziale**

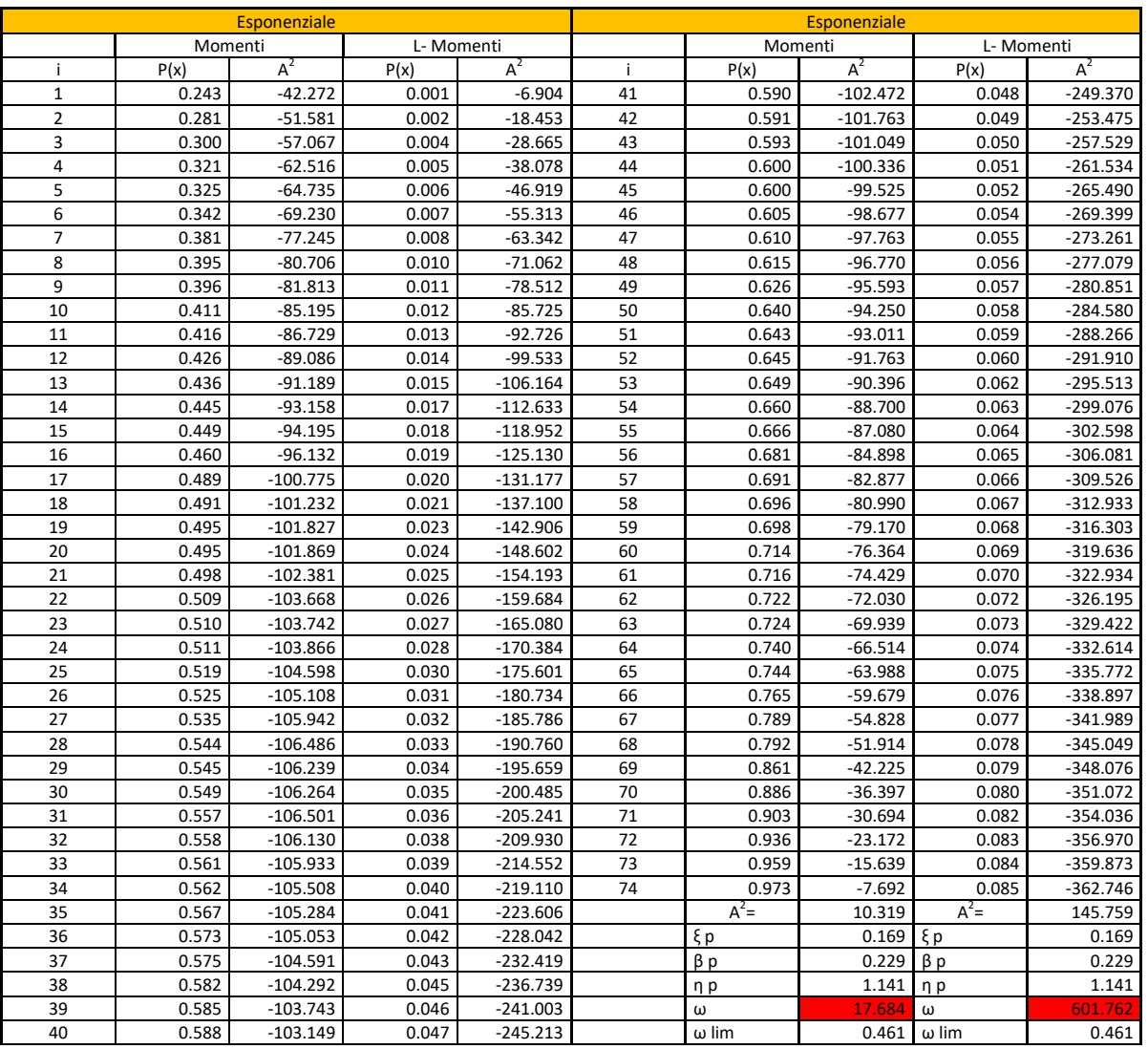

### **4. In base alle risultanze dei precedenti punti, stimare il valore della portata di progetto corrispondente al tempo di ritorno T = 100 anni, e determinare la corrispondente altezza dei rilevati arginali**

Dal momento che l'unica distribuzione che supera sia il test di adattamento di Anderson-Darling che quello di Pearson è la distribuzione GEV con gli L-Momenti, si utilizza questa relazione per il calcolo dell'altezza dell'argine.

Dato un tempo di ritorno T=100 anni, si calcola la probabilità P(x) grazie alla seguente relazione (1.10):

$$
P(x) = 1 - 1/T
$$
 (1.10)

Ottenendo P(x) pari a 0.99.

Si procede quindi al calcolo della portata limite Q<sub>lim</sub> utilizzando la relazione per il calcolo dei quantili ( $x(F) = Q_{lin}$ ) della distribuzione GEV esposta al punto 3, ponendo pari ad F la P(x) appena calcolata.

Si ottiene una Q<sub>lim</sub> pari a 2821,85 m<sup>3</sup>/s.

Il valore appena trovato si sostituisce nella (1.1) e si risolve l'equazione nella incognita h, che rappresenta l'altezza dell'argine.

Si ottiene un valore dell'altezza dell'argine pari a **5.17 metri**.

dove:

$$
K_T = 1 - C.V. \left[ \gamma_E \frac{\sqrt{6}}{\pi} + \frac{\sqrt{6}}{\pi} \ln[-\ln[1 - 1/T]] \right]
$$
 (2.2)

 La portata uscente dal parcheggio corrispondente ad un prefissato tempo di ritorno può essere determinata tramite la formula razionale (2.3), assumendo la durata critica pari al tempo di corrivazione del bacino. Per il calcolo del tempo di corrivazione, la velocità di percorrenza dell'acqua di precipitazione sulle superfici asfaltate può essere assunta pari a 2 cm/s, mentre la velocità dell'acqua nelle canalette di scolo è di circa 10 cm/s;

$$
Q_{\text{max}} = \frac{A * i_T(d)}{3.6}
$$
 (2.3)

Dove A corrisponde alla superficie asfaltata in  $km<sup>2</sup>$ .

La condotta di scarico ha pendenza j = 1%, e coefficiente di scabrezza di Strickler  $k_s = 65$  $m^{0.33}/s$ . la portata massima evacuabile può essere determinata tramite l'equazione (2.4):

$$
Q_{out}(y) = \frac{1}{2} * k_s * y^{2.66} * \sqrt{j}
$$
 (2.4)

Dove y è la lunghezza del lato della sezione quadrata della condotta.

Determinare:

- 1. La probabilità di crisi del sistema di drenaggio, ossia la probabilità che in un dato anno si determini una situazione di inadeguatezza della condotta esistente (a sezione quadrata con lato di 30 cm) ad evacuare completamente le precipitazioni.
- 2. La dimensione della condotta di scarico (sempre considerata a sezione quadrata) adatta ad evacuare le precipitazioni con tempo di ritorno di 10 anni.

Si calcola il tasso di crescita  $K_T$  dalla (2.2), posto C.V. come la media dei C.V. calcolati per le diverse ore di precipitazione (CV medio = 0.35),  $\gamma_E$ pari a 0.5722 e il tempo di ritorno T pari a 10 anni.

Si sostituisce quindi il valore appena calcolato nella (2.1), facendo variare la durata d tra 1 ora e 20 ore, ricavando i valori di intensità riportati nella Tabella 2.2.

### **Tabella 2.2**

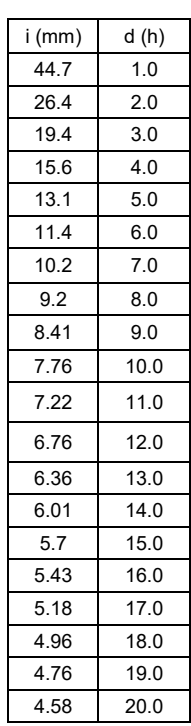

Questi valori inseriti in un diagramma durata-intensità, formano la curva di possibilità pluviometrica (CPP) o anche ietogramma Chicago per un tempo di ritorno di 10 anni (Figura 2.3).

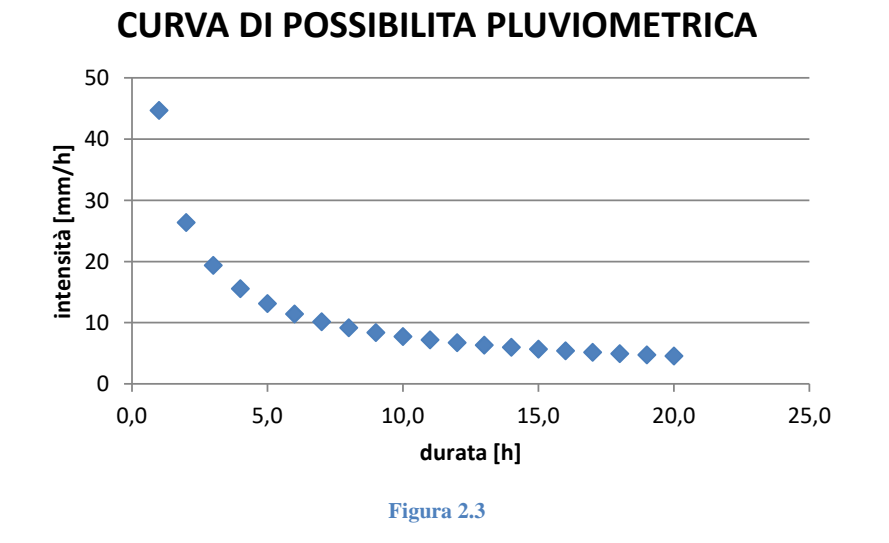

### **Esercitazione 3: Determinazione degli ietogrammi di progetto e del pluviogramma netto**

### **Determinazione degli ietogrammi di progetto**

Con riferimento alla curva di probabilità pluviometrica (CPP) determinata con il metodo della precipitazione indice per la stazione di Torino nell'esercitazione 2, si determinino gli ietogrammi di progetto rettangolare di durata pari al tempo di corrivazione e "Chicago con picco centrale" con tempo di ritorno T=100 anni. Si stimi il tempo di corrivazione del bacino con la formula di Giandotti (3.1) ed almeno altre tre equazioni empiriche reperite in rete. Si utilizzi un intervallo di campionamento Δt pari ad 1 ora, ed un tempo base pari a 24 ore per lo ietogramma Chicago.

### **Svolgimento:**

E' necessario costruire uno ietogramma che sia interamente consistente con la curva di possibilità pluviometrica. La curva ottenuta per lo ietogramma dovrà quindi avere la proprietà che, per ogni durata d, il volume massimo sotteso sia pari alla relativa ordinata  $h_d$  della CPP.

Nel caso di un picco posto alla distanza *τp* pari a *13 ore* dall'inizio dell'evento di pioggia, si utilizzano le formule (3.2) e (3.3) per il calcolo dell'intensità della precipitazione:

$$
i(t) = K_T * n * a * \left(\frac{\tau_p - t}{r}\right)^{n-1} \quad \text{per } t < \tau_p \tag{3.2}
$$

$$
i(t) = K_T * n * a * \left(\frac{t - \tau_p}{1 - r}\right)^{n - 1} \quad \text{per } t > \tau_p \tag{3.3}
$$

mentre per la tredicesima ora si utilizza la seguente equazione (3.4):

$$
i(t) = K_T * a * d^{n-1}
$$
 (3.4)

dove *a* ed *n* sono i parametri ricavati nell'esercitazione precedente grazie alla (2.6), *K<sup>T</sup>* viene ricavata sempre dalla precedente esercitazione grazie alla (2.2) (valori riportati in Tabella 3.1), *d* varia tra 1 ora e 24 ore e *r* si ricava grazie alla (3.5), con *t<sup>p</sup>* pari a 24 ore.

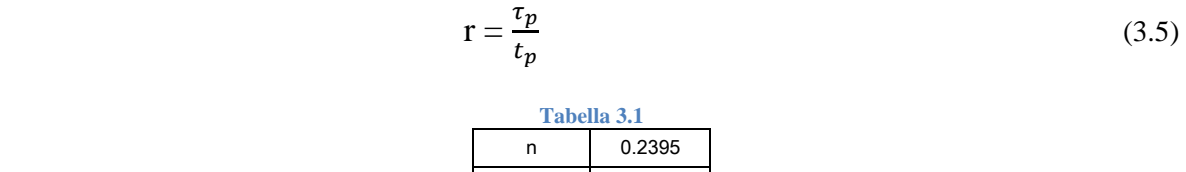

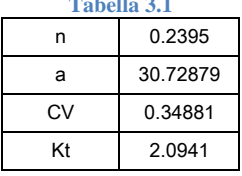

### **Stima del tempo di corrivazione**

Il tempo di corrivazione è stato ricavato utilizzando la formula di Giandotti riportata di seguito:

$$
t_c = \frac{4\sqrt{A} + 1.5L}{0.8\sqrt{H}}
$$
 (3.1)

dove A è l'area del bacino, H è la quota del punto considerato ed L è la distanza da questo punto alla sezione di chiusura.

Oltre alla formula di Giandotti, sono state utilizzate altre formule per il calcolo del tempo di corrivazione, i cui risultati sono riportati di seguito (i tempi sono espressi in ore):

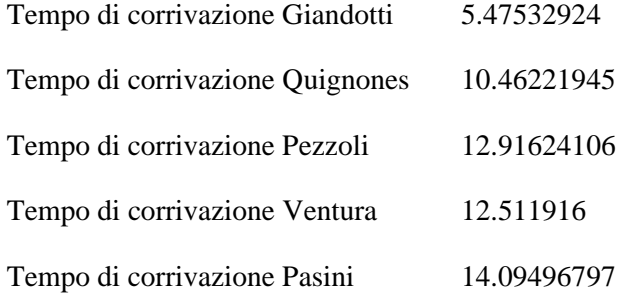

### **Determinazione del pluviogramma netto**

Con riferimento ai due ietogrammi ottenuti, si determino i corrispondenti ietogrammi di precipitazione netta (pluviogrammi netti) utilizzando il metodo del Curve Number. Per la stima del CN si considerino le Tabelle 3.3 e 3.4. Si consideri che nel bacino idrografico in esame il 43.9% dell'area è coperta da boschi, il 29.4% da pascoli, il 26.7% da superfici non vegetate (spazi aperti); i suoli possono essere considerati sottili e con scarso contenuto in sabbia, eccetto che nelle zone non vegetate, dove affiora il substrato roccioso. Si consideri ancora che, dato l'elevato valore del tempo di ritorno considerato, conviene fare riferimento ad una classe AMC III (suolo umido).

Rappresentare graficamente i due pluviogrammi netti ottenuti.

### **Svolgimento:**

Il metodo proposto dal Soil Conservation Service (1972), noto con il temine inglese di *Curve Number,* considera la seguente equazione di continuità ai fini del bilancio idrologico:

$$
\mathbf{P}_{\text{netta}} = \mathbf{P} \mathbf{-S}
$$

in cui *Pnetta* è la precipitazione netta cumulata all'istante *t*, *P* è la precipitazione totale cumulata allo stesso tempo ed *S*' è il volume specifico di acqua complessivamente perduto.

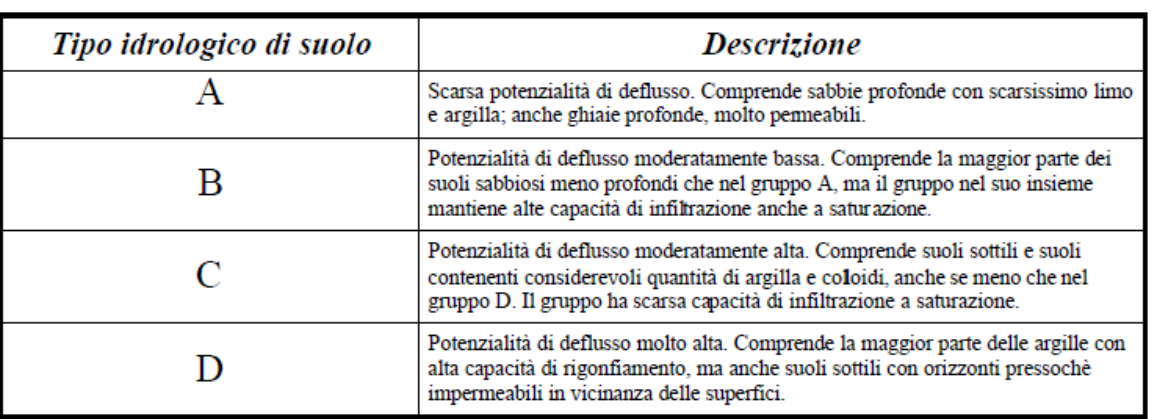

**Tabella 3.3** 

Nel caso in esame si ha un suolo della categoria C per quanto riguarda le aree coperte da boschi e da pascoli, mentre il suolo risulta essere della categoria D per le aree verdi.

Nella Tabella 3.4 sono riportati i valori del CN II per ogni tipologia di suolo.

### **Tabella 3.4**

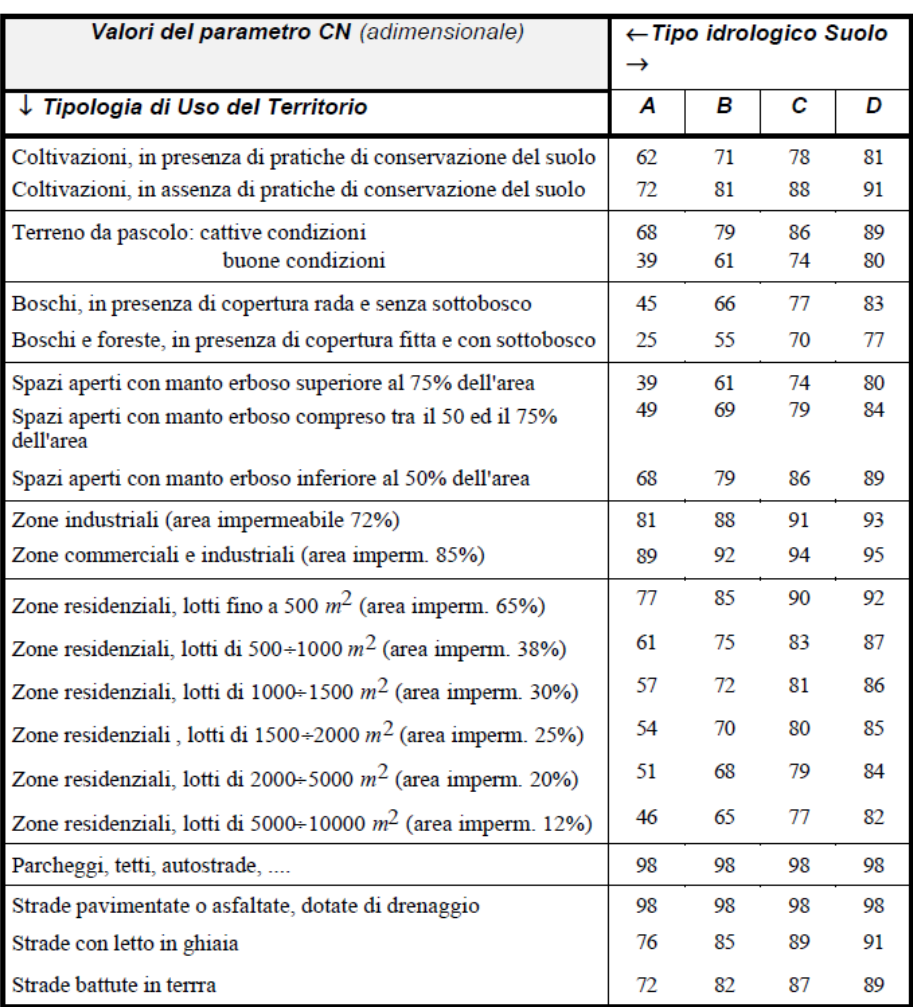

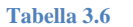

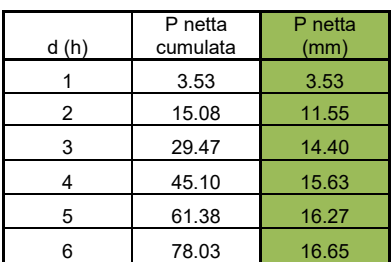

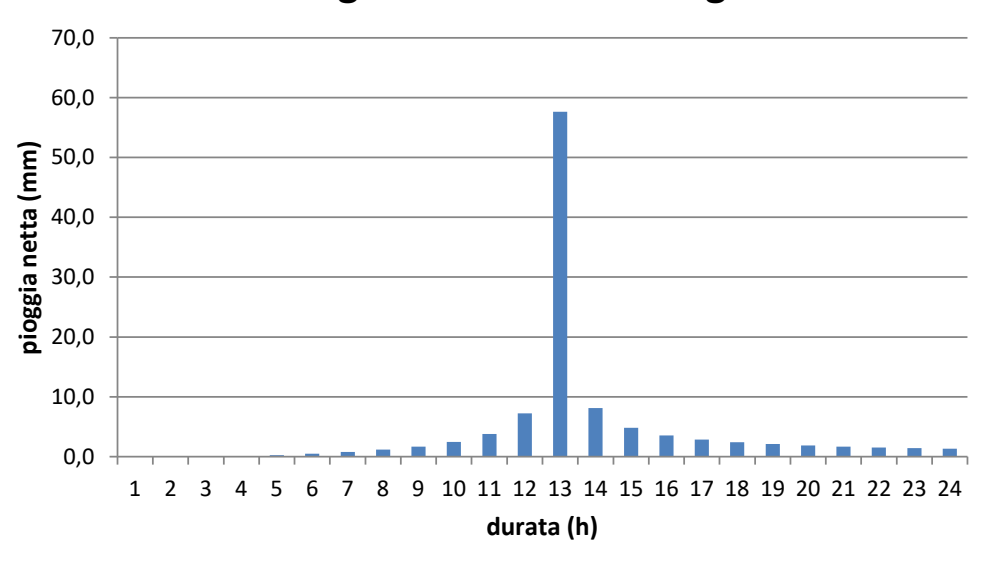

# **Pluviogramma netto Chicago**

**Figura 3.3** 

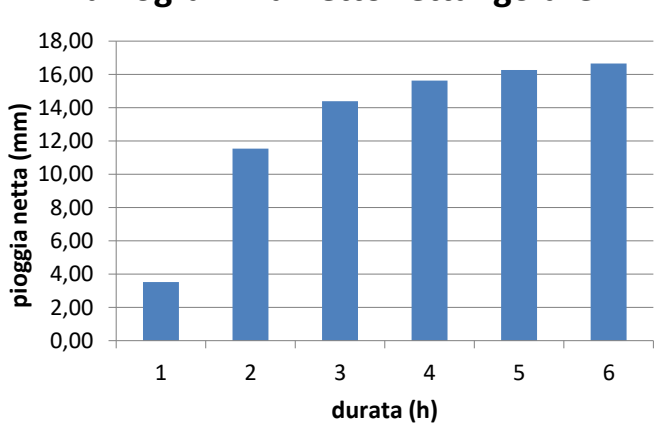

### **Pluviogramma netto rettangolare**

**Figura 3.4** 

Fissato l'intervallo di campionamento della curva ipsografica Δt pari ad un ora, dal momento che nelle precedenti esercitazioni si era trovato un tempo di corrivazione pari a 5,47 ore, si considerano 6 sotto intervalli per il campionamento della curva ipsografica.

Ogni sotto intervallo avrà pari ampiezza, data dalla differenza tra la quota massima e la quota minima divisa per i 6 sotto intervalli, ottenendo un Δz pari a 469,8 m.

Per ogni sotto intervallo è necessario calcolare l'area racchiusa tra gli estremi dell'intervallo. Per ottenere questo risultato si calcola la retta che interpola i due estremi del singolo sotto intervallo, in modo da poter ottenere il coefficiente angolare m e l'intercetta c, grazie ai quali è possibile ottenere l'area As semplicemente ricavando la y  $(A_s)$  dall' equazione della retta:

$$
A_s = m^*z + c
$$

I risultati sono riportati nella Tabella 4.2.

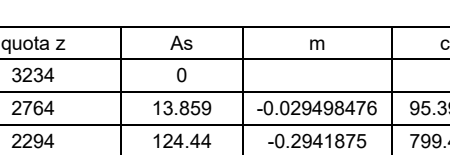

**Tabella 4.2** 

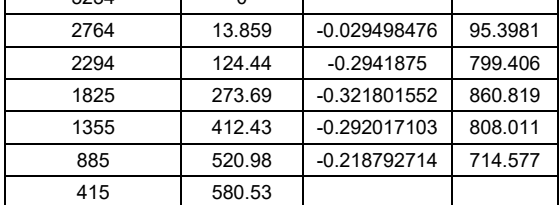

Per ottenere la funzione di risposta si utilizza la seguente formula (4.1):

$$
u(t_i) = \frac{A_i - A_{i-1}}{\Delta t}
$$
 (4.1)

ottenendo i risultati riportati di seguito (Tabella 4.3), i quali si utilizzano per ricavare il relativo grafico (Figura 4.2).

**Tabella 4.3** 

|   | u (km2/h)   |  |
|---|-------------|--|
|   | 13.85936712 |  |
| 2 | 110.5819454 |  |
| 3 | 149.2509076 |  |
| 4 | 138.7332679 |  |
| 5 | 108.5564285 |  |
| հ | 59.54808354 |  |

**Tabella 4.4** 

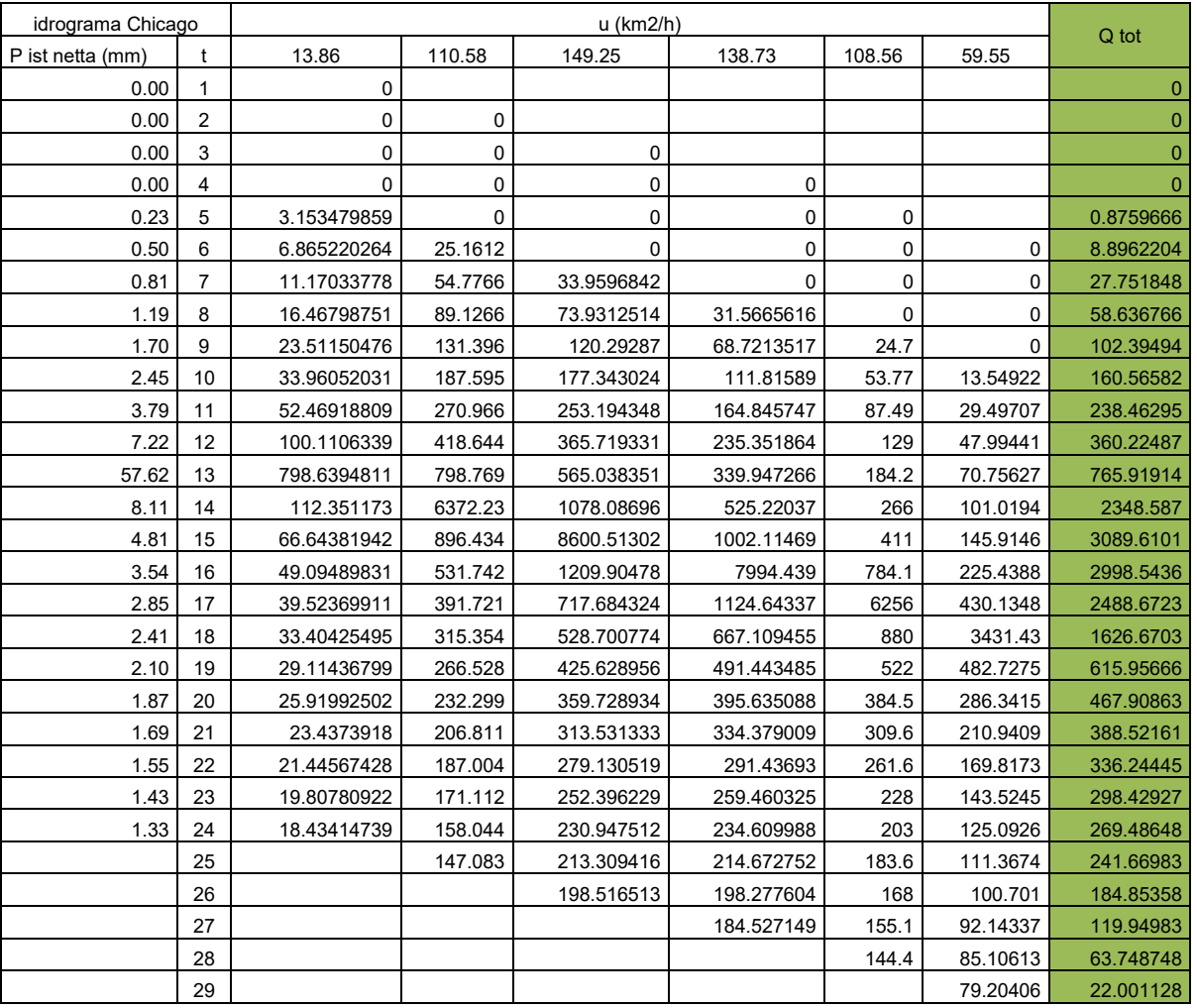

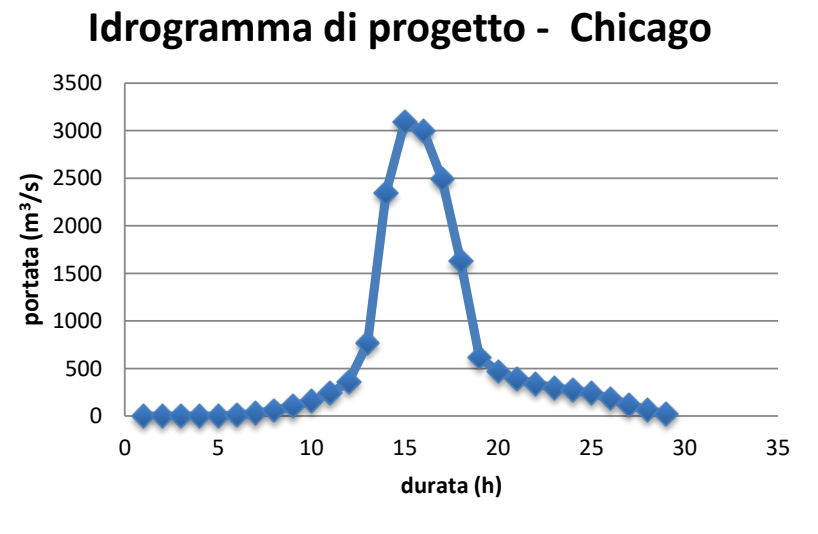

**Figura 4.3** 

### **Esercitazione 5: valutazione della fattibilità di un impianto idroelettrico ad acqua fluente**

Si vuole valutare la fattibilità e l'impatto di un impianto idroelettrico ad acqua fluente che operi sulla Stura di Demonte nel Comune di Argentera. A tal fine occorre quantificare la risorsa disponibile e la portata minima e massima derivabile.

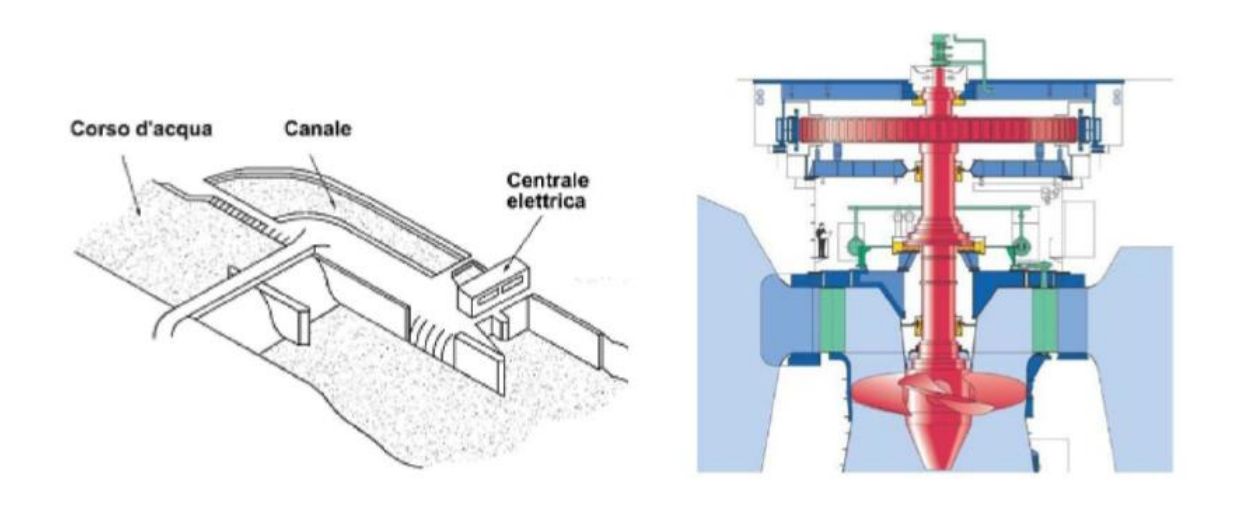

Utilizzando i dati di deflusso giornaliero della stazione idrometrica di Gaiola, reperibili nel file (*GAIOLA STURA DI DEMONTE\_giornalieri\_2003\_2016.txt*, in m3/s), si traccino le curve di durata delle portate giornaliere (CDP) per ogni anno disponibile. Sullo stesso grafico, ma con tratto più marcato, si tracci anche la curva di durata media e la curva di durata globale utilizzando tutta la serie di dati.

Utilizzando i quantili Q10, Q91, Q182, Q274, Q355 si stimi la CDP in forma logaritmica

$$
lnQ = \alpha + z\beta \tag{5.1}
$$

dove **z** è la variabile ridotta distribuita secondo una N(0,1), e tramite la distribuzione di Burr:

$$
Q(P) = a \left(\frac{(1 - P)^{-b} - 1}{b}\right)^{1/c}
$$
\n(5.2)

dove **a** è il parametro di scala, **b** e **c** sono i parametri di forma e **P** è la probabilità di non superamento. Utilizzare i descrittori del bacino dello Stura di Demonte a Gaiola (file *Descrittori\_Stura\_Demonte\_Gaiola\_Argentera.xls*), per la stima degli L-momenti (L-CA e L-CV), per la distribuzione di Burr sopra riportata. Le griglie per la determinazione dei coefficienti "b" e "c" sono riportate nel file *Griglia\_valori\_coef\_b\_c.xls.* 

Ripetendo la costruzione della CDP tramite la distribuzione di Burr per il bacino dello Stura di Demonte a Argentera (file *Descrittori\_Stura\_Demonte\_Gaiola\_Argentera.xls*), si determini quindi il Deflusso Minimo Vitale (DMV) di base alla sezione di presa, secondo il Regolamento Regionale recante: "Disposizioni per la prima attuazione delle norme in materia di deflusso minimo vitale" del

### **Realizzazione delle CDP dal 2003 al 2016 a Gaiola**

Per la costruzione della curva di durata delle portate (CDP) è necessario ordinare le portate in ordine decrescente per ogni anno. Si ottengono quindi una serie di CDP per ogni anno.

La CDP media si calcola come media delle singole curve annue, mentre la la CDP totale si calcola mettendo tutti gli anni insieme. (Figura 5.1).

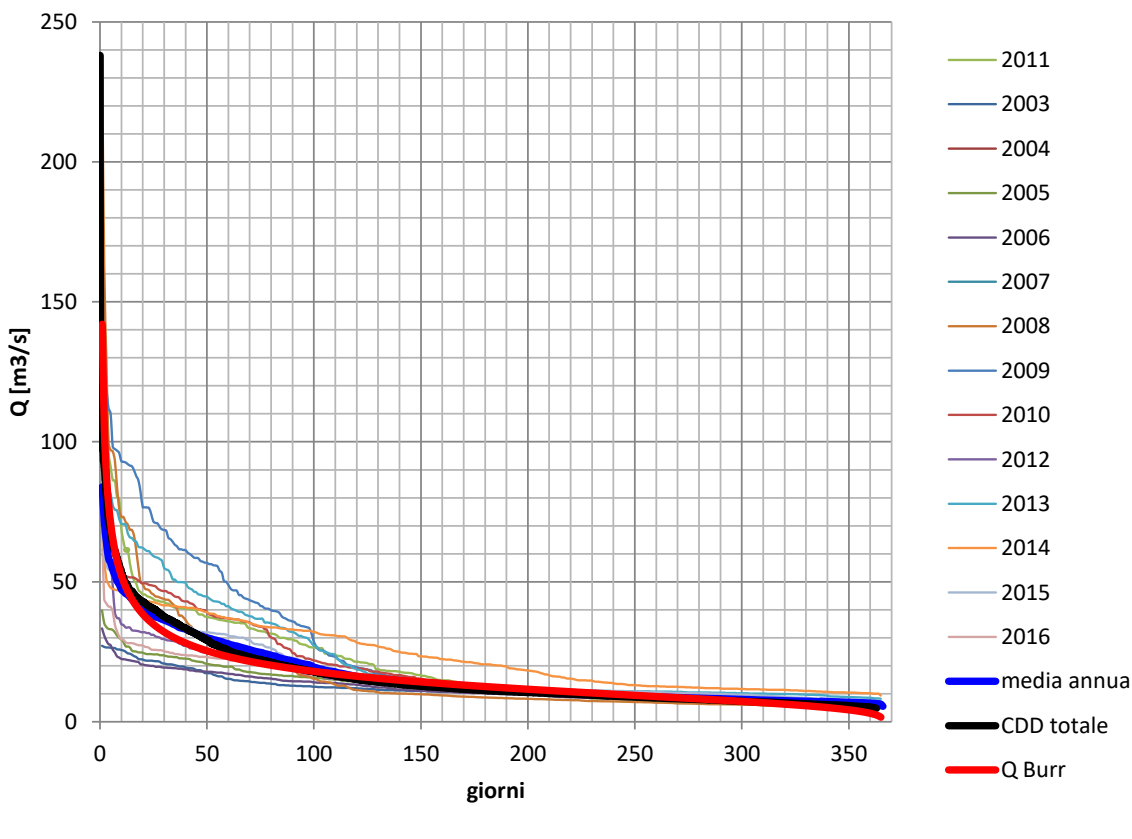

**CURVE DI DURATA A GAIOLA**

**Figura 5.1**

La stima in forma logaritmica della CDP viene fatta utilizzando la (5.1).

Facendo riferimento ai quantili delle portate indicate nel testo dell'esercitazione, si calcola la portata riferita ad ogni quantile, ovvero quella portata che verrà superata per un determinato numero di giorni durante l'anno (il quantile Q10 indica che una determinata portata sarà superata per 10 giorni durante un anno).

Le portate appena calcolate devono essere riportate in un diagramma logaritmico, in modo da poterle interpolare linearmente per ottenere l'equazione (5.1), dalla quale è possibile trovare i valori di α (intercetta) e di β (coefficiente angolare). (Tabella 5.1 e Figura 5.2).

### **Calcolo della CDP tramite la distribuzione di Burr**

Per la stima della CDP tramite la distribuzione di Burr per la Stura di Demonte a Gaiola, è necessario prima di tutto stimare i parametri a, b e c delle distribuzione, seguendo una serie di operazioni.

La stima si può effettuare grazie ad una serie di metodi: momenti, massima verosimiglianza, regressione e L-momenti. Nel caso in oggetto si sceglie di procedere alla stima con gli L-momenti.

Si utilizzano per questa operazione i descrittori del bacino in esame, riportanti nella Tabella 5.2.

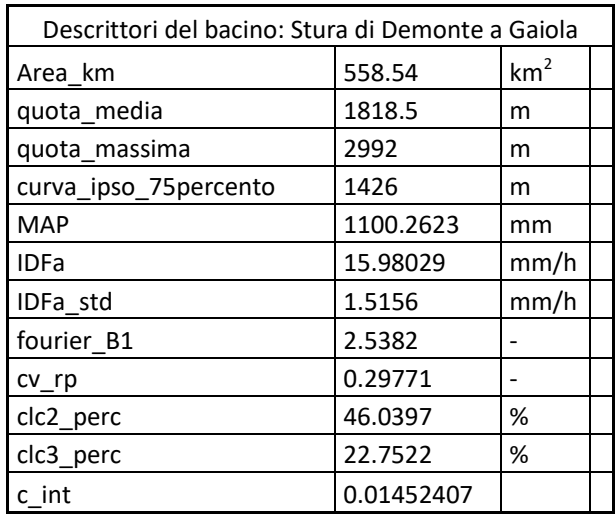

**Tabella 5.2** 

Il parametro a si ricava grazie alla seguente relazione (5.5):

$$
a = \frac{\overline{Q}}{b^{-1/c}} \ast \frac{\Gamma[1/b]}{\Gamma[\frac{1}{b} - \frac{1}{c}] \ast \Gamma[1 + \frac{1}{c}]} \tag{5.5}
$$

dove Γ(x) si implementa con il comando in Excel EXP(LN.GAMMA.PRECISA(x)).

La portata media annua  $\overline{Q}$ , espressa in m<sup>3</sup>/s, si calcola con la seguente espressione (5.6):

$$
\overline{Q} = \frac{Y \ast A}{31536} \tag{5.6}
$$

Dove Y, espresso in mm, rappresenta il deflusso medio ottenuto riferendosi a condizioni non alterate dagli effetti antropici (regime "naturalizzato") e calcolato grazie alla (5.7), mentre A è l'area del bacino, espressa in  $km^2$ , ottenuta dai dati della Tabella 5.2.

$$
Y = -7.3605 * 10^{2} + 1.2527 * MAP + 3.2569 * 10^{-1} * h_{m} + 5.2674 * Fourier_{B1} - 6.7185 * clc_{2} \quad (5.7)
$$

# Parametri Climatici

### Curva di possibilità pluviometrica

**IDFa** [mm/h], valore medio a scala di bacino del coefficiente pluviale orario della curva di possibilità pluviometrica nella forma  $h = ad^n$ . **IDFa\_std** [mm/h], deviazione standard a scala di bacino del coefficiente pluviale orario della curva di possibilità pluviometrica nella forma  $h = ad^n$ .

### Afflusso medio annuo

MAP [mm], valore medio a scala di bacino dell'afflusso totale annuo.

### Coefficiente di intensità

c\_int [-], parametro climatico calcolato come il rapporto  $c_{int} = \frac{IDF_a}{MAP}$ 

# Variabilità climatica

### Regime pluviometrico

**fourier** $B_1$  [-], valore medio del coefficiente  $B_1$ della rappresentazione in serie di Fourier del regime pluviometrico  $RP(t)$ :

$$
RP(t) = A_0+B_1 \cdot X_1(t) + C_1 \cdot Y_1(t) + B_2 \cdot X_2(t) + C_2 \cdot Y_2(t).
$$

dove  $X_1$ ,  $X_2$ ,  $Y_1$  e  $Y_2$  sono le basi armoniche.

### Regime pluviometrico

cv\_rp [-], coefficiente di variazione del regime pluviometrico medio sul bacino, considerando i 12 valori medi mensili.

### **Costruzione CDP per la Stura a Argentera e calcolo del DMV**

Seguendo fedelmente le operazioni descritte al punto precedente, è possibile costruire la CDP per la Stura ad Argentera utilizzando la distribuzione di Burr (metodi di regionalizzazione).

Rispetto a quanto visto in precedenza, cambiano solo i descrittori del bacino, i quali sono riportati nella Tabella 5.4.

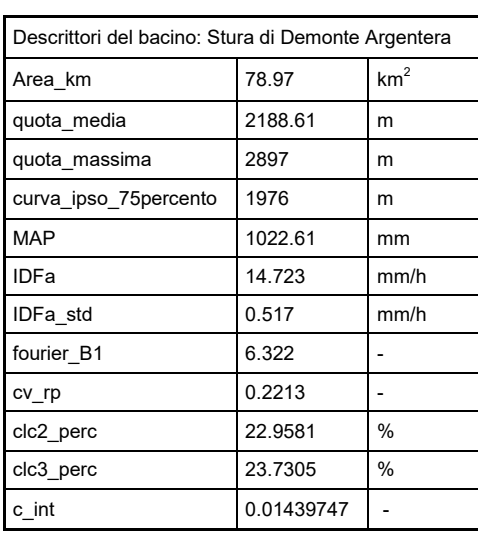

### **Tabella 5.4**

Da questi dati e grazie alle formule descritte al punto precedente, si ottengono i seguenti risultati (Tabella 5.5):

### **Tabella 5.5**

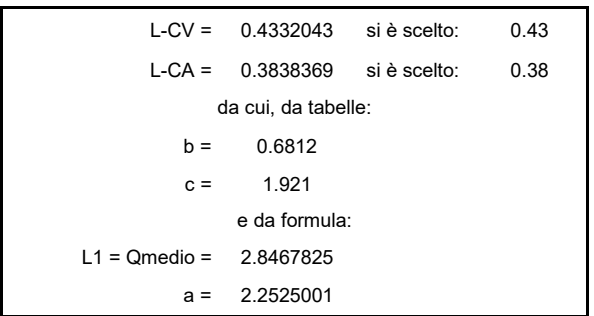

Inserendo i dati della Tabelle 5.5 nella formula della distribuzione di Burr (5.2) si ottiene la CDP rappresentata in Figura 5.3.

### Determinazione del parametro k

Il parametro k esprime la percentuale della portata media annua naturale che deve essere considerata nel calcolo della componente idrologica del deflusso minimo vitale.

I valori del parametro k, variabili tra 0 e 1 estremi esclusi e diversificati per aree omogenee in relazione ai regimi idrologici di magra, in coerenza con gli esiti degli studi finalizzati alla redazione del Piano di tutela delle acque, sono così stabiliti:

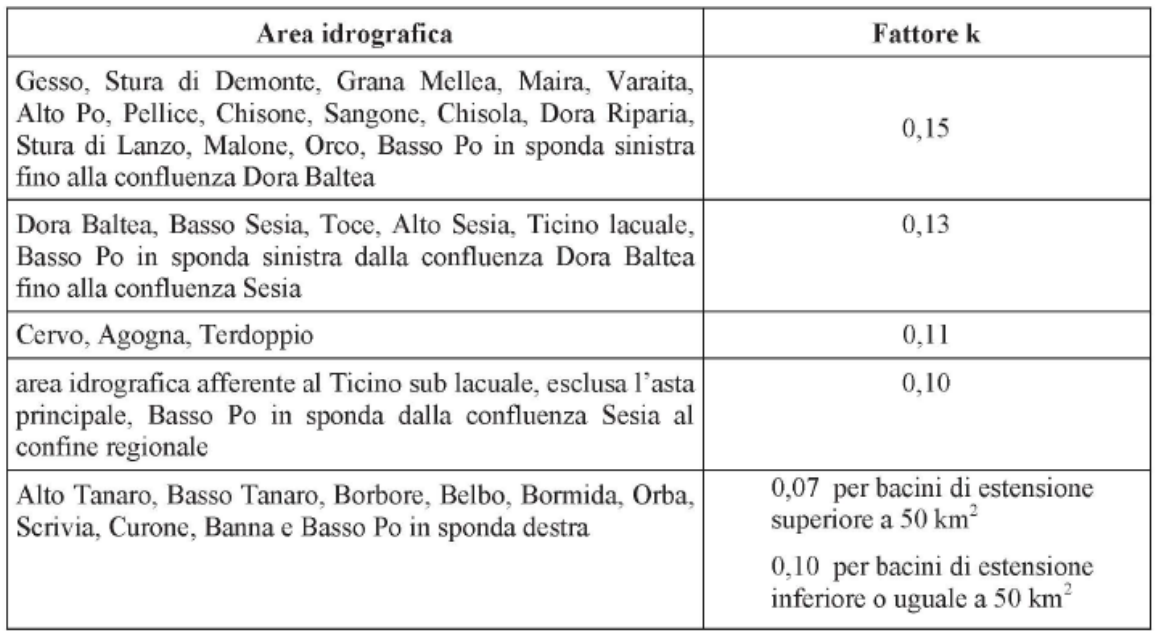

### Determinazione della q<sub>meda</sub>

La valutazione della portata specifica media annua naturale di un corso d'acqua per unità di superficie del bacino - detta q meda - è effettuata secondo una delle modalità di seguito descritte:

a) utilizzando il modello di regionalizzazione delle portate e cioè la formula:

 $q_{\text{meda}} = 0.00860*H + 0.03416*A-24.5694$ 

dove:

H rappresenta l'altitudine media sul livello del mare del bacino idrografico sotteso alla presa, espressa in m:

A rappresenta l'afflusso meteorico medio annuo, ragguagliato al bacino idrografico, espresso in mm.

L'altitudine media del bacino può essere calcolata, in alternativa al classico metodo ipsografico, per mezzo della seguente relazione semplificata:

 $H = 0.5* (0.9*Hmax + Hmin)$ 

con

Hmax, altezza della vetta più elevata del bacino considerato

Hmin: altezza del fondo alveo nella sezione di prelievo

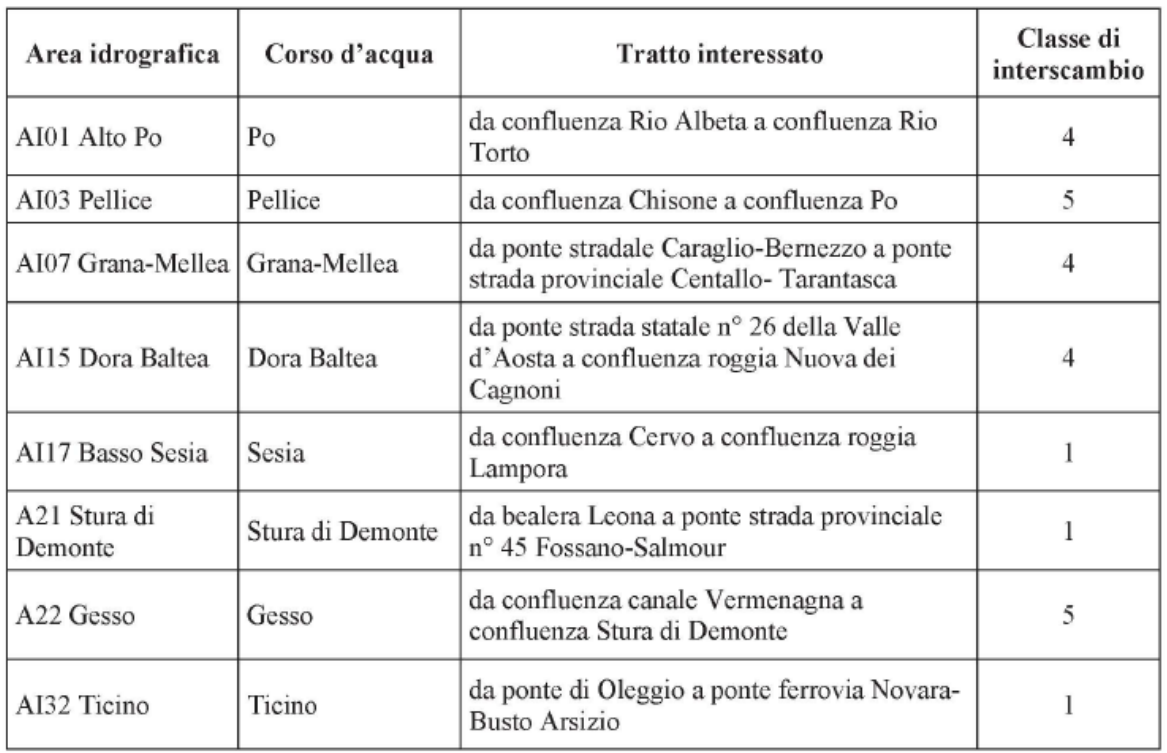

Per tutti i rimanenti corsi d'acqua e tratti di essi in riferimento ai prelievi esistenti si applica un valore pari a 1.

I risultati delle operazioni sopra esposte sono riportati nella Tabella 5.6.

### **Tabella 5.6**

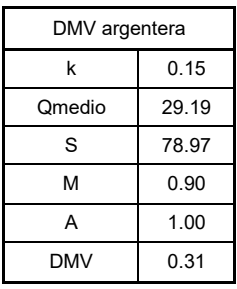

Si ha quindi un DMV pari a 0.31 m<sup>3</sup>/s.